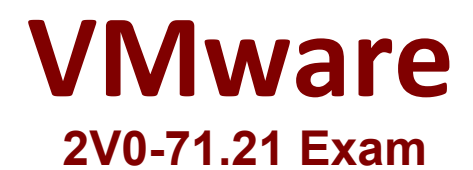

# **Professional VMware Application Modernization**

**Questions & Answers Demo**

# **Version: 4.0**

# **Question: 1**

Which is the correct option to forward logs from Tanzu Kubernetes Grid clusters to Elastic, Kafka, Splunk or an HTTP endpoint?

A. No action is required. Tanzu Kubernetes Grid automatically forwards the logfiles to syslog.

- B. Use the kubectl get logs command to forward the logs
- C. Deploy the fluent bit plugin to vRealize Log Insight
- D. Deploy Fluent Bit to forward the logs

**Answer: D**

Reference: https://docs.vmware.com/en/VMware-vSphere/7.0/vmware-vsphere-with-tanzu/GUID-08DE295D-0327-4FED-804C-FC35EBFBE254.html

## **Question: 2**

Refer to the exhibit.

In the following StorageClass manifest, which field is used to specify the Volume Plugin driver used for underlying storage array?

```
apiVersion: storage.k8s.io/v1
kind: StorageClass
metadata:
  name: standard
provisioner: kubernetes.io/aws-ebs
parameters:
  type: gp2
reclaimPolicy: Retain
allowVolumeExpansion: true
mountOptions:
  - debug
volumeBindingMode: Immediate
```
A. type B. name C. parameters

#### D. provisioner

**Answer: D**

Reference:

https://support.purestorage.com/Solutions/VMware\_Platform\_Guide/User\_Guides\_for\_VMware\_Soluti ons/VMware\_Tanzu\_User\_Guide/Tanzu\_User\_Guide%3A\_\_vVols\_Usage

# **Question: 3**

Which option of Tanzu Mission Control is used to manage namespaces within and across clusters?

A. Workspaces

B. Workhome

C. Workloads

D. Workgroup

**Answer: A**

Reference: https://docs.vmware.com/en/VMware-Tanzu-Mission-Control/services/tanzumcconcepts.pdf (6)

# **Question: 4**

Which step must be taken to enable Kubernetes auditing on a Tanzu Kubernetes cluster?

- A. Set the ENABLE\_AUDIT\_LOGGING variable to 'true' before deploying the cluster
- B. Run systemctl start auditd && systemctl enable auditd on master node
- C. Audit is enabled by default on every Tanzu cluster
- D. Edit /etc/kubernetes/audit-policy.yaml and set ENABLE\_AUDIT variable to '1' on master node

**Answer: A**

Reference: https://docs.vmware.com/en/VMware-Tanzu-Kubernetes-Grid/1.3/vmware-tanzukubernetes-grid-13/GUID-troubleshooting-tkg-audit-logging.html#:~:text=To%20enable%20Kubernetes

%20auditing%20on,on%20the%20control%20plane%20node

### **Question: 5**

What command would an administrator use to upgrade the Tanzu Management Cluster?

- A. apt-get install -y kubeadm
- B. tkg management-upgrade
- C. tanzu-upgrade-mgt
- D. tkg upgrade management-cluster

**Answer: D**

Reference: https://vmtechie.blog/2020/06/17/upgrade-tanzu-kubernetes-grid/